How to apply this "Producing Guidance" Excel tool to an operational climate prediction

# In this training seminar, we used these following excel tools to produce guidance for coming February to April 2018

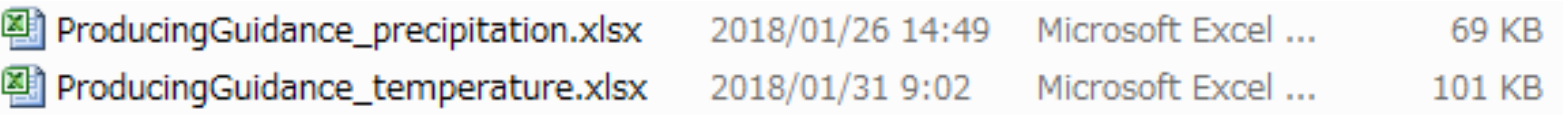

What should we do to generate another 3-month after getting back to your country for operational use?

## The point is to modify the indices in "Predictor (XXX)" tab for another 3-month

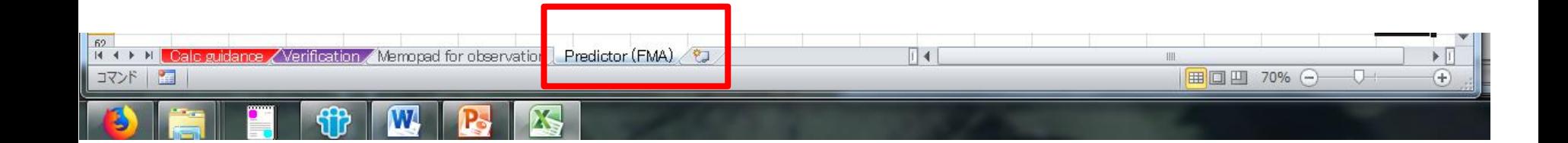

## Now, I would like to explain how to change that indices step by step

## "Predictor (XXX)" tab consists of two parts,

Calc guidance / Verification / Memopad for observation | Predictor (FMA)

 $M + M$ 

コマンド

 $\Box$  4

 $\blacktriangleright$   $\Box$ 

 $\left( \widehat{+}\right)$ 

| 田口凹 70% ○

#### $R$   $\Box$ ProducingGuidance precipitation.xlsx - Micro ファイル ページエイアウト 校問 ABC  $a_{\pm}$ リサーチ 類義語 翻訳 いいん 前へ スペル -トの ブックの ブックの  $+$ Twl 辞曲 挿入 文章校正 言語 コメン [1] Hindcast 3- -0.33 -0.20 0.28 o.  $0.18$ 1983 LO O3  $0.04$ an ns  $-0.15$ -0.21  $-0.25$ -0.03  $-0.01$  $0.12$  $0.08$  $-0.15$  $-0.18$ month mean indices 1983 2.49 1.77  $0.41$  $0.23$  $0.01$  $0.03$  $0.28$  $0.19$ JO BB  $-1.58$  $-1.78$  $-1.75$ 1984  $-11$  $-1.25$  $0.12$  $-0.43$  $0.49$  $-0.42$  $0.27$  $-0.05$ 0.69 0.79  $0.99$ 1.44 1985  $-1.38$  $-1.33$  $-0.01$  $-0.5$  $-0.41$  $0,12$  $-0.2$ 0.91  $0.66$  $-0.68$ 0.84 0.43 1986  $-0.56$  $-0.13$  $-0.26$  $-0.34$  $-0.1$ 0.39  $0.5<sub>2</sub>$ 1987 0.83 0.09  $-0.3$ 0.88  $-0.39$  $-0.09$  $-0.15$  $-0.17$  $0.06$  $-0.91$  $-0.93$  $-1.20$  $-0.45$ J0.29 1988  $-0.13$  $0.12$ 0.28  $0.29$ 0.27 -0.2 0.88 0.26  $-0.32$  $-0.39$ 1989  $-1.6$  $-1.61$ 0.31  $-0.35$  $-0.36$  $-0.23$ 0.01  $-0.1$ 0.81 1.28 1.33 1.78 1990  $-0.09$  $-0.54$  $-0.11$  $-0.03$  $-0.01$  $0.01$  $\mathbf{0}$  $-0.07$ 0.01  $-0.24$  $-0.3$  $-0.27$ 1991  $0<sub>1</sub>$ 0.16  $-0.18$ 0.09 0.08  $0.05$  $-0.07$  $-0.02$  $-0.15$  $-0.21$  $-0.23$  $-0.44$ 16  $17$ 1992 1.31 1.42  $-0.52$  $0.2$  $0.02$  $0.12$  $-0.11$  $-0.06$  $-0.81$  $-1.45$  $-1.22$  $-1.67$ 1993  $-0.18$  $-0.14$  $-0.5$  $-0.16$  $0.01$  $-0.1$  $-0.13$  $0.13$  $-0.13$  $-0.34$  $-0.45$  $-0.6$  $18$ 1994  $-0.33$  $-0.48$  $-0.24$  $-0.04$ 0.16  $-0.04$  $0.04$  $0.01$ 0.45  $0.06$  $-0.26$  $0.44$ 19 These are available via TCC 1995 0.89  $0.9$  $-0.36$  $0.09$ 0.04  $-0.02$ 0.05  $0.04$  $-0.6$  $-0.93$  $-0.94$  $-1.25$ 20 1996  $21$  $-0.13$  $-0.32$ 0.31  $-0.15$  $-0.02$  $-0.14$  $-0.02$  $0.02$ 0.28 0.78 0.9 1.19 1997  $-0.05$  $-0.13$  $-0.13$  $-0.25$  $-0.01$  $-0.01$  $-0.13$  $-0.03$  $22$  $-0.07$ 0.31 0.22 website $^{23}$ 1998 2.59 2.02  $-0.35$ 0.88 0.58  $0.42$ 0.35 -0.2  $-0.85$  $-1.73$  $-1.35$  $-1.9$  $^{24}$ 1999 -0.85  $-1.03$ 0.38  $-0.21$ -0.05 -0.05 -0.35  $-0.09$  $0.43$ 1.21 0.95 1.42 0.88 1.28  $25$ 2000  $-1.18$  $-1.15$ 0.35 -0.27 LD 22 -0.31  $-0.11$ **JO 18** 0.28 0.88 2001  $-0.15$  $-0.11$ 0.35  $-0.11$  $-0.1$  $-0.01$  $-0.34$  $-0.06$  $-0.11$  $0.71$ 0.95 1.34 26  $\overline{27}$ 2002  $0.25$ 0.19  $0.2$  $0.25$ 0.33  $0.26$  $-0.06$  $-0.07$  $-0.36$  $0<sub>1</sub>$  $0.45$ 0.58 2003 0.64 0.75  $-0.04$  $0.42$ 0.37  $0.46$  $0.28$  $0.12$  $-0.08$  $-0.59$  $-0.79$  $-1.07$  $^{28}$  $29$ 2004 0.39  $0.43$  $0.17$  $0.22$  $0.31$  $0.22$  $0.01$  $-0.01$  $0.01$  $-0.07$  $-0.09$  $-0.06$ 30 2005  $0.57$  $0.64$  $0.04$  $0.28$  $0.27$  $0.23$  $0.01$  $-0.02$  $-0.49$  $-0.56$  $-0.37$  $-0.69$  $31$ 2006  $-0.38$  $-0.43$ 0.39  $-0.14$  $-0.15$  $-0.3$  $-0.18$  $0.23$  $0.95$  $0.94$ 1.4 2007  $0.21$ 0.03  $-0.22$ 32 0.62  $0.16$  $0.27$  $-0.48$  $-0.5$ 33 -1.64 -0.05  $-0.03$ [2] Forecast 3-month 2009  $-0.81$  $-0.01$ mean indices

#### [1] How to find "Hindcast 3-month mean indices" from TCC website

 $\overline{\mathbb{H}}$  4

冊

 $\blacktriangleright$  []

 $\left( \widehat{+}\right)$ 

 $\overline{U}$ 

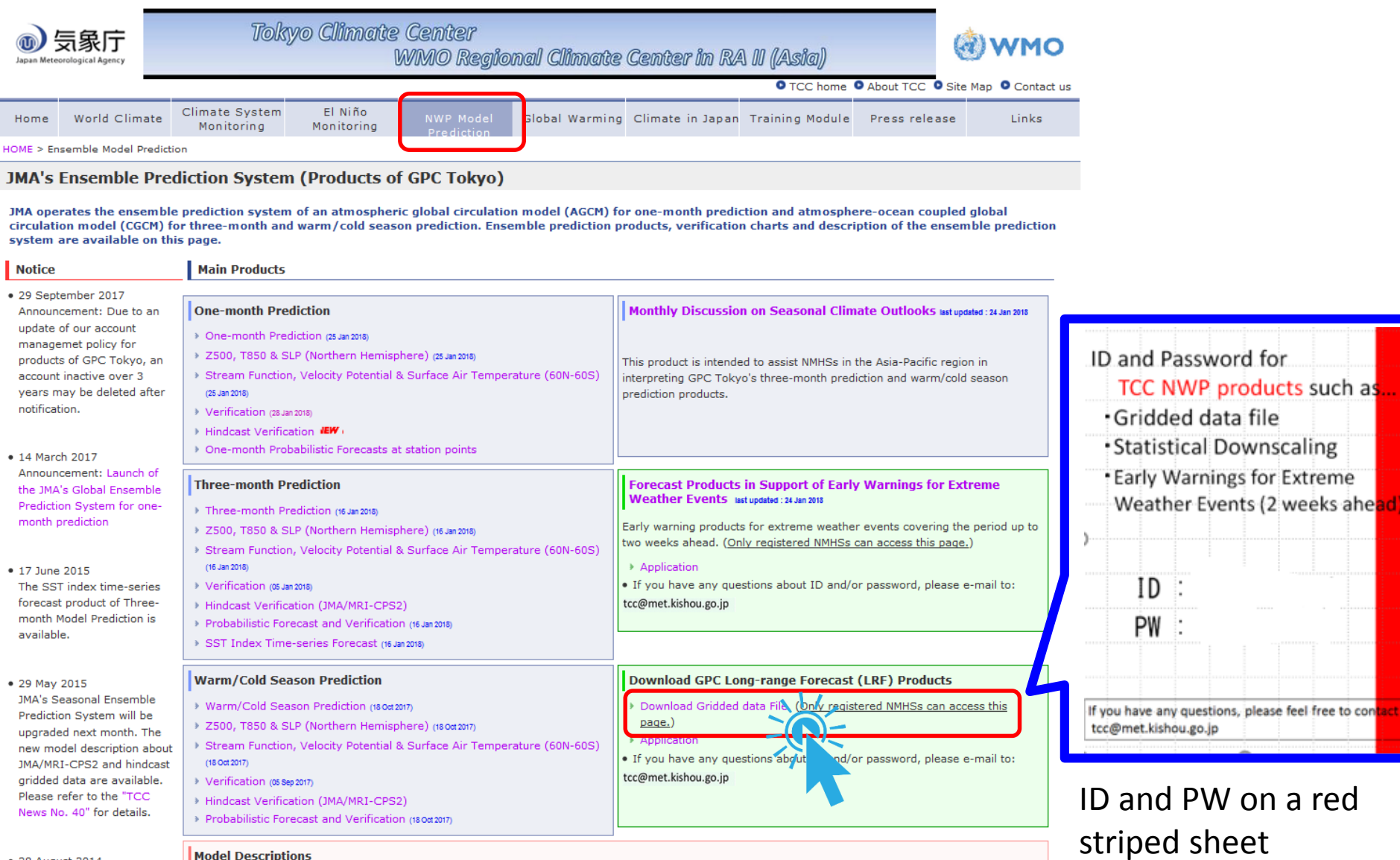

 $rac{69}{14}$  4  $\rightarrow$   $\frac{1}{14}$ 

コマンド

ale guidance / Verification / Memopad for observati<mark>on Predictor (FMA) .</mark>

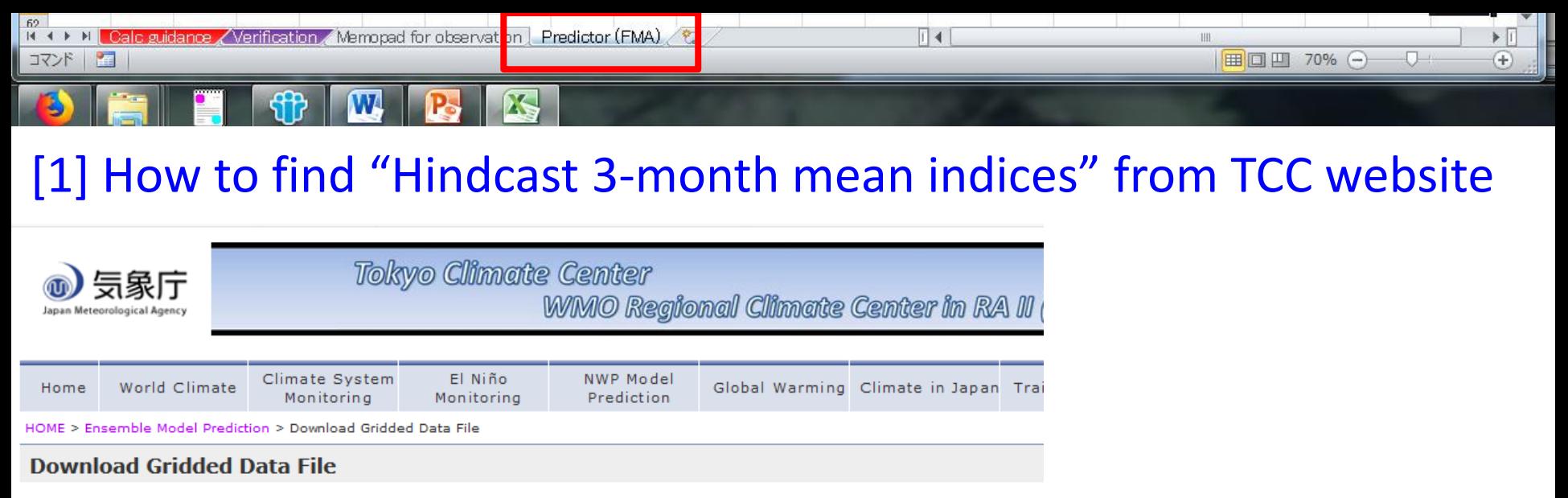

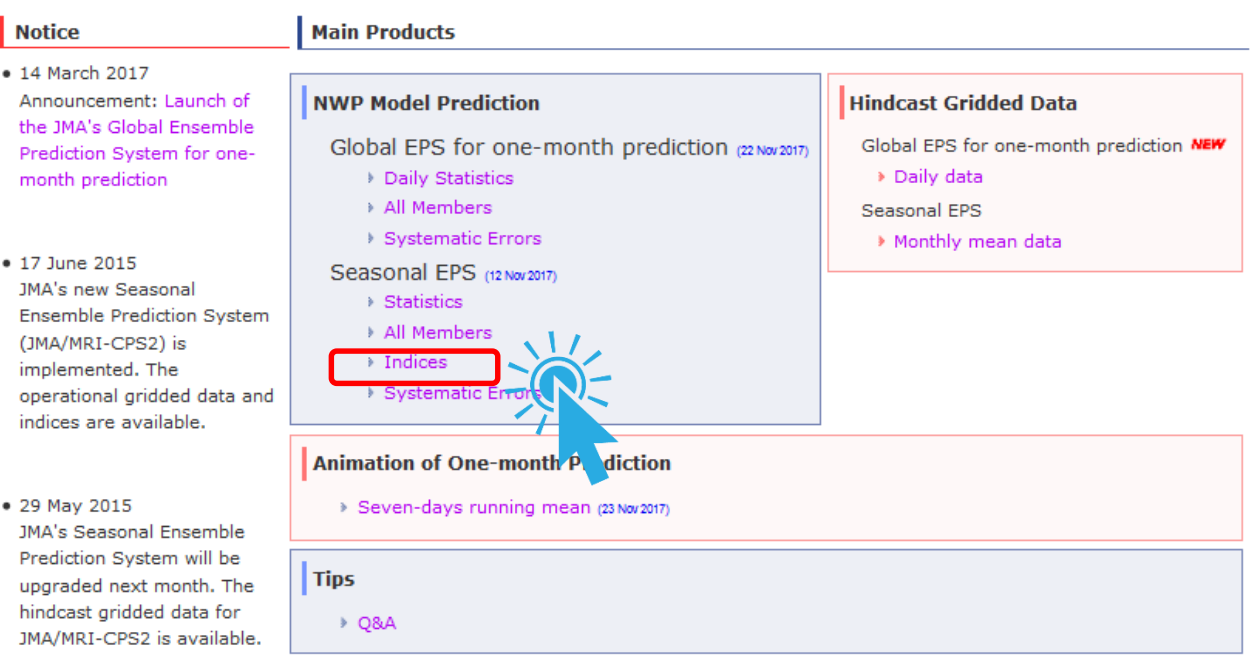

62

 $\blacktriangleright$  11

 $^{(+)}$ 

Ⅲ.

### [1] How to find "Hindcast 3-month mean indices" from TCC website

 $\Box$  4

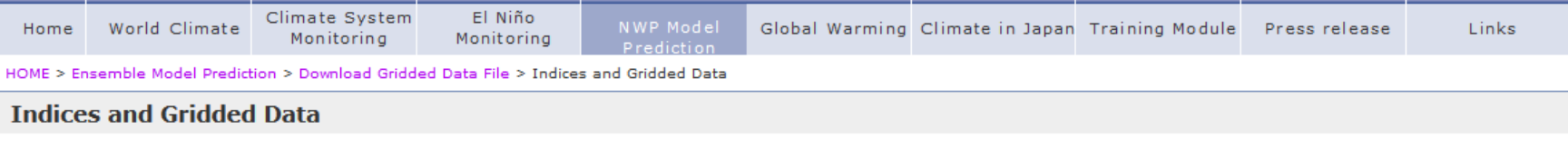

#### **Introduction**

TCC provides a set of indices and gridded forecast data which can be of use for producing three-month and warm/cold season forecasts. With the use of historical climate data (monthly/threemonth mean temperature and/or precipitation), you can find which indices have good correlation with the observation data in your country and produce statistical guidance for three-month and warm/cold season forecasts.

Before downloading these data, it is recommended to read through a lecture materials used for the TCC Training Seminar,

#### Indices and gridded forecast data

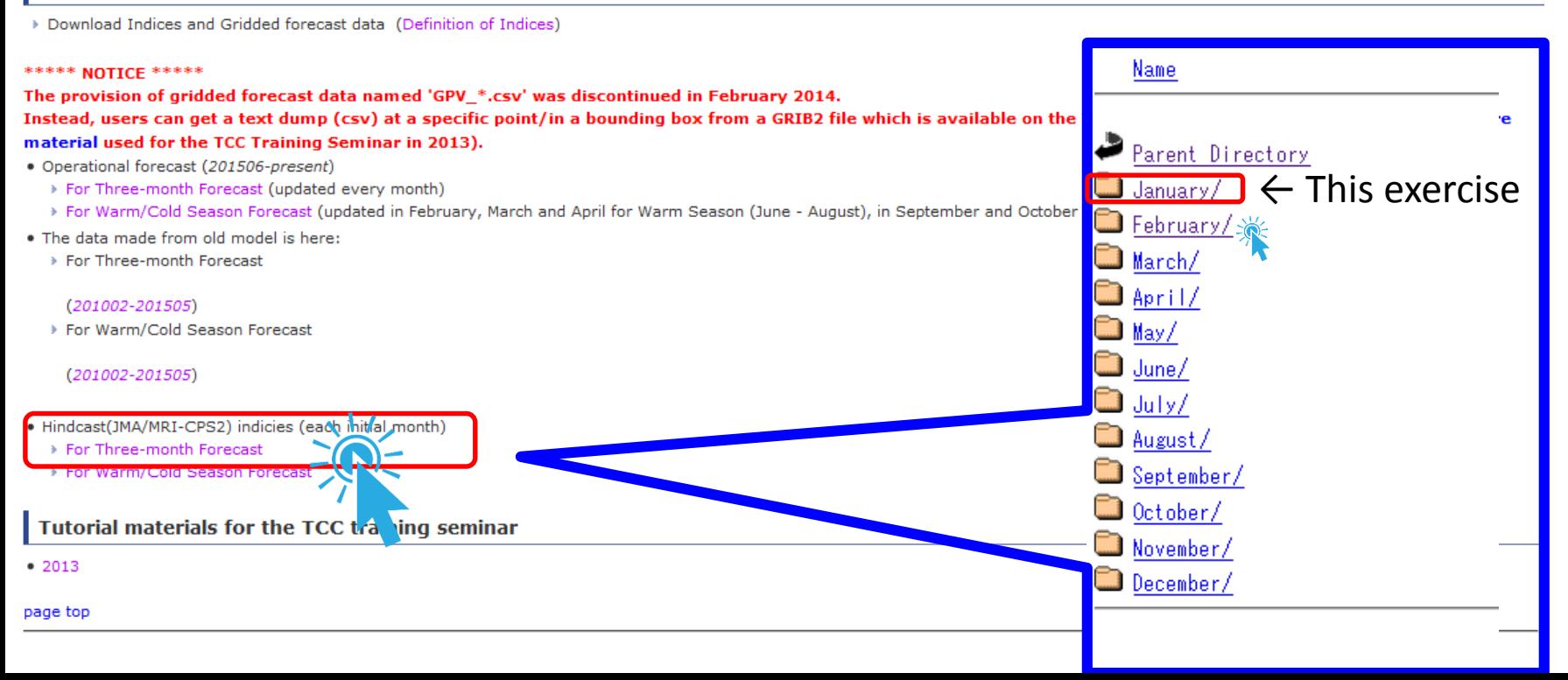

### [1] How to find "Hindcast 3-month mean indices" from TCC website

∏⊣∢

 $\blacktriangleright$  | I

 $\left( \begin{smallmatrix} 4 \ 4 \end{smallmatrix} \right)$ 

Ω.

■ □ 四 70% →

#### Index of /indices/hindcast\_indices/3-mon/February

on Predictor (FMA)

Name

62  $M + M$ 

コマンド

Parent Directory Indices for March-April-May (Initial: February Indices for March (Initial: February) Indices for April (Initial: February

(Initial: February ndices for May

Calc guidance Werification Memopad for observat

G ⇧ ds.data.jma.go.jp/tcc/tcc/gpv/indices/hindcast\_indices/3-mor YEAR,NINO3 SST,NINO3.4,NINOWEST SST,IOBW SST,WIO SST,EIO SST,IOBW RAIN,WIO RAIN,EIO RAIN,SAMOI RAIN,WNP RAIN,SEAsia RAIN,MC RAIN,DL RAIN, Z2030, Z3040, Z4050, Z5060, THMD, THEX, THTR 1981,-0.80,-0.73,-0.10,-0.21,-0.10,-0.23,0.03,0.17,0.43,0.24,0.56,0.59,0.05,-2.36,-5.19,-6.96,-6.93,-3.52,-0.34,-0.35,-0.51 1982,0.23,0.31,-0.14,-0.16,-0.15,-0.12,0.10,0.10,-0.24,-0.11,0.04,0.24,-0.10,0.73,-4.37,-8.09,-8.58,-7.90,-0.31,-0.29,-0.17 1983,1.88,1.31,-0.37,0.22,-0.02,0.20,0.27,0.09,-0.60,-1.47,-1.53,-1.87,0.34,3.19,-6.00,-14.35,-9.73,-6.93,-0.25,-0.15,0.76 -1.28,-1.22,0.09,-0.43,-0.54,-0.38,-0.04,-0.03,0.38,0.67,0.75,0.90,0.44,-3.00,-3.55,0.84,3.22,-1.37,-0.15,-0.18,-0.53 0.75-, 45, -0.41, -0.45, -0.5, -14.77, -15.25, -0.37, -0.37, -0.37, -0.35, -0.16, -0.16, -0.14, -0.41, -0.75, -0.27, -0.27, -6.09, -6.29, -14.77, -15.25, -0.41, -0.45, -0.75 53, -0.40, -0.12, -0.33, -0.45, -0.30, 0.10, -0.12, 0.11, 0.44, 0.51, 0.58, 0.20, -1.66, -8.71, -11.91, -12.91, -7.20, -0.54, -0.48, -0.54 0.23, 0.7, 0.43, 0.43, 0.43, 15.81, 15.97, 16.87, 16.87, 16.87, 17.87, 17.87, 17.87, 17.87, 17.87, 17.87, 17.87, 17.87, 17.87, 17.87, 17.87, 17.87, 17.87, 17.87, 17.87, 17.87, 17.87, 17.87, 17.87, 17.87, 17.87, 17.87, 17.87  $1.05, 0.07, -0.01, 0.22, 0.23, 0.21, 0.24, -0.07, 0.82, 0.22, -0.43, -0.52, 0.74, -1.05, 4.85, 5.42, 1.67, -6.06, 0.13, 0.00, 0.25, 0.00, 0.00, 0.00, 0.00, 0.00, 0.00, 0.00, 0.00, 0.00, 0.00, 0.00, 0.00, 0.00, 0.00, 0.00, 0.00$ 9,-0.4,-1.06,0.25,-0.36,-0.35,-0.45,-0.29,-0.22,0.13,1.08,1.42,1.74,-0.58,-3.50,-9.17,-2.12,4.93,5.32,-0.16,-0.21,-0.87 1990,0.42,0.38,0.00,0.05,0.10,0.05,0.06,-0.06,-0.18,-0.16,-0.23,-0.26,-0.12,1.54,-0.68,2.49,8.71,4.19,0.04,-0.04,-0.03 1991,0.19,0.26,-0.30,0.04,0.12,0.03,0.17,0.18,0.25,-0.38,-0.86,-1.25,0.58,-0.05,-0.15,-4.13,-4.16,-3.15,-0.09,-0.05,0.14 1992, 1.42, 1.35, -0.41, 0.13, 0.04, 0.10, 0.02, 0.03, -0.48, -1.47, -1.62, -2.05, 0.18, 6.97, -1.43, -3.47, -5.21, -8.08, -0.01, 0.05, 0.45 1993,0.36,0.33,-0.50,-0.18,-0.04,-0.20,0.12,0.11,-0.08,-0.43,-0.80,-0.95,-0.08,1.05,-7.75,-11.30,-7.44,-1.85,-0.34,-0.20,-0.23 1994,-0.49,-0.16,-0.18,-0.17,-0.17,-0.04,0.11,0.06,0.27,0.24,0.11,0.15,0.16,-0.99,-1.16,-1.83,-2.30,-3.63,-0.13,-0.17,-0.17 1995,0.72,0.65,-0.24,0.06,-0.00,0.03,0.03,-0.04,-0.12,-0.75,-1.02,-1.24,0.34,2.91,1.22,-3.55,-5.15,-3.41,-0.06,-0.00,0.35 10.0-1.00, 10.0-3.10.00, 16.1-1.91, 20.1-1.20.20.20.10.14, 20.0.82.0.82.0-11, 10.10.10.00, 10.00, 10.00, 10.00, 10.00, 10.00, 10.00, 10.00, 10.00, 10.00, 1 1997,0.12,0.01,-0.08,-0.16,-0.08,-0.16,-0.17,-0.29,0.22,-0.25,-0.21,0.41,0.02,-1.10,-0.07,-4.41,-1.03,4.28,-0.16,-0.08,-0.08,-0.33 1999,-1.10,-1.22,0.36,-0.26,-0.02,-0.11,-0.31,0.05,0.39,1.32,1.43,2.13,-0.10,-3.42,2.09,10.82,5.45,-1.51,0.30,0.17,-0.54 2000,-1.03,-1.05,0.37,-0.24,-0.17,-0.30,-0.37,-0.29,0.06,1.11,1.60,1.99,-0.38,-3.38,-1.31,7.65,13.05,10.83,0.16,0.11,-0.52 28.0.19, 28.0.19, 28.0.19, 28.0.19, 28.0.19, 29.0.19, 20.0.19, 20.0.19, 20.0.19, 20.0.19, 20.0.19, 20.0.19, 20 2003,0.05,0.25,-0.01,0.27,0.28,0.25,0.18,0.17,0.33,-0.26,-0.88,-0.85,0.21,1.47,7.18,1.86,-1.56,1.44,0.15,0.17,0.47| Copy and Paste to 2005,0.24,0.43,0.04,0.27,0.22,0.28,0.09,-0.10,-0.15,-0.50,-0.55,-0.88,-0.23,0.99,8.45,5.26,4.64,4.91,0.19,0.23,0.46 2006,-0.47,-0.48,0.31,-0.011,0.04,0.05,-0.10,-0.19,0.23,0.55,0.55,0.79,0.28,-2.59,1.14,4.25,6.29,10.15,0.16,0.17,-0.10 26,0,24,0,25,0,11,7,51,0,24,0,25,0,99,0,06,0,005,0,05,-0.25,-0.29,-0.32,-0.47,-0.56,0.79,0.07,5.35,6.30,7.11,7.51,0.24,0.25,0.39 the Excel Sheet2008, -1.12, -1.18, 0.22, -0.20, -0.15, -0.17, -0.33, -0.21, 0.57, 1.23, 1.20, 1.60, -0.19, -3.31, 1.55, 12.58, 13.28, 6.47, 0.45, 0.37, -0.5 2010-17, 2010, 17, 2010-18, 25. 3, 26. 3, 27. 1.8, 27. 1.32, 27. 1.39, 27. 1.39, 2010-18, 2010-18, 2010-18, 20 200,015,0.75,0.75,0.75,0.75,0.76,0.76,11,0.71,0.71,0.45,0.71,0.80,11,4.77,7.27,-2.83,-4.45,2.95,0.15,0.20,0.90 unit,K,K,K,K,K,K,mm/day,mm/day,mm/day,mm/day,mm/day,mm/day,mm/day,mm/day,mm/day,m,m,m,m,K,K,K|

## [2] Forecast 3-month mean indices

24

Calc guidance ∕Verification ∕Memopad for observat <mark>on Predictor (FMA)</mark>

W

 $\begin{array}{c|c|c|c|c} \hline \textbf{f} & \textbf{f} & \textbf{f} & \textbf{f} \\ \hline \textbf{f} & \textbf{f} & \textbf{f} & \textbf{f} & \textbf{f} \end{array}$ 

コマンド

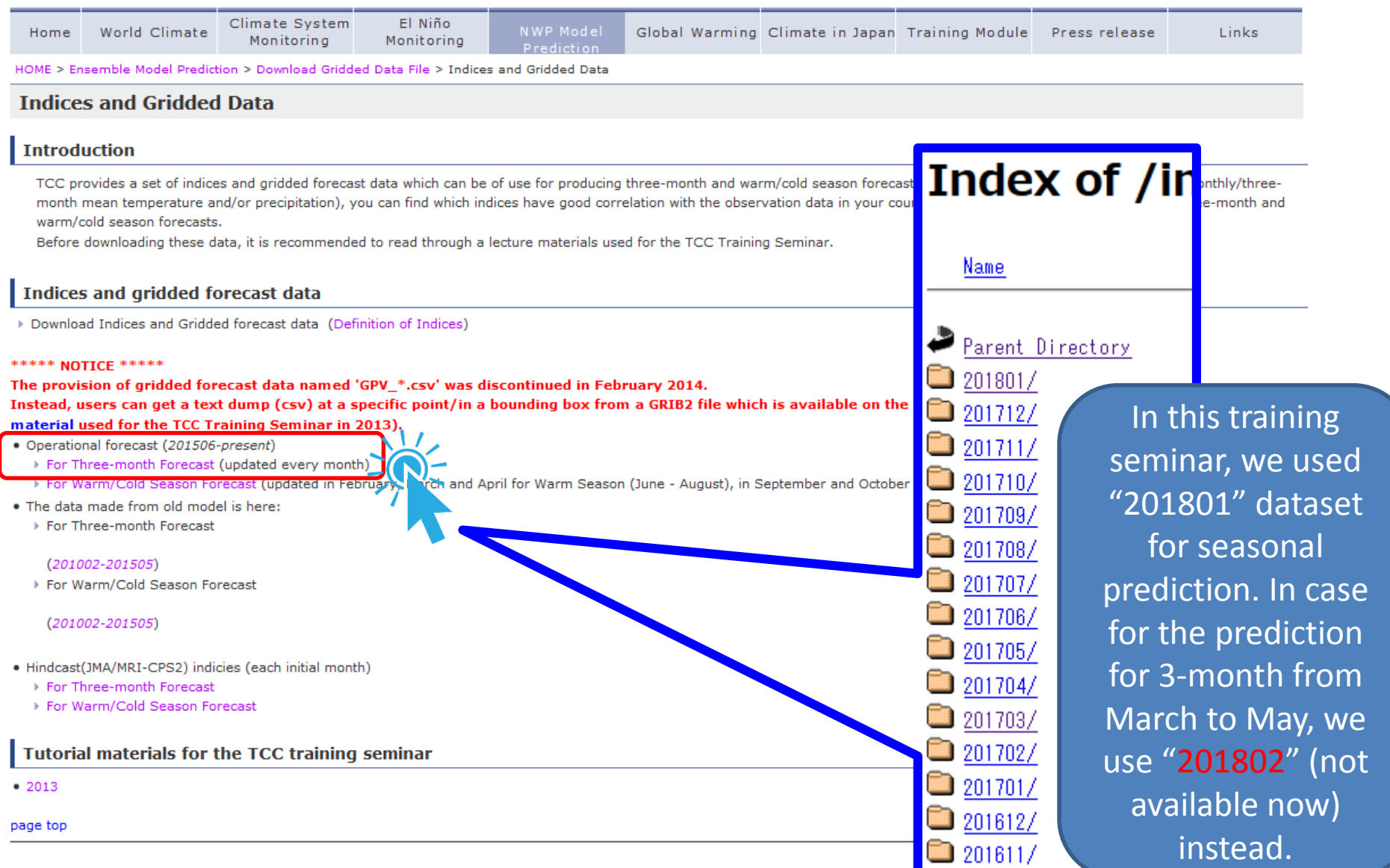

 $\overline{\mathbb{H}}$  4

冊

■□凹 70% ←

 $\blacktriangleright\textcolor{red}{\mathbf{1}}$ 

 $\left( \widehat{+}\right)$ 

 $\overline{U}$ 

## [2] Forecast 3-month mean indices

alc guidance / Verification / Memopad for observation | Predictor (FMA)

コマンド

#### Index of /indices/gpv\_indices/3-mon/201801

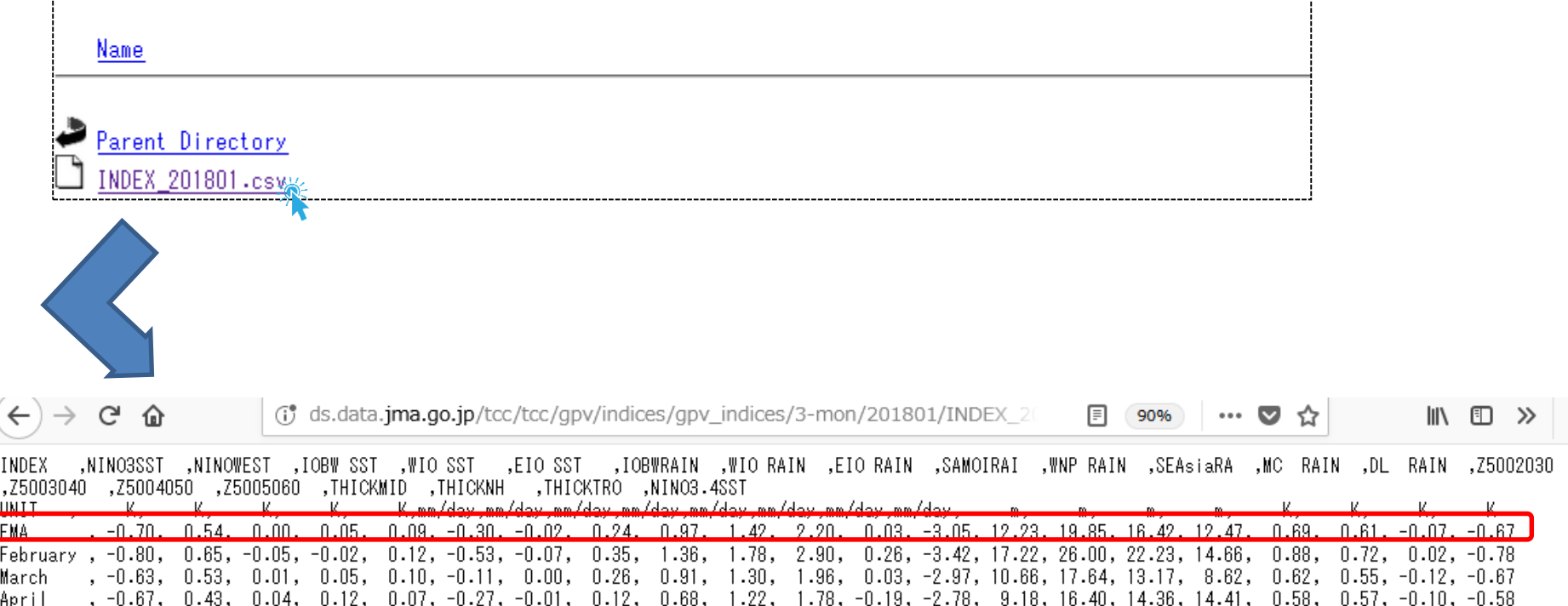

 $\overline{\mathbb{H}}$  4.

Ⅲ.

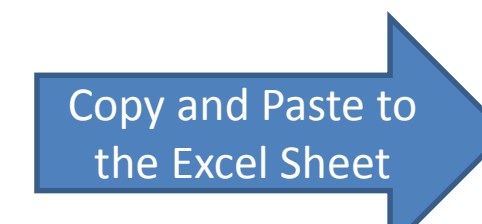

▶∏

 $\bigoplus$ 

 $\overline{\mathbb{C}}$ 

# Now, we can change hindcast indices and forecast indices for another 3-month

∏∢

62

 $M + M$ 

コマンド

Calc guidance √Verification ∕ Memopad for observat<mark>ion Predictor (FMA)</mark>

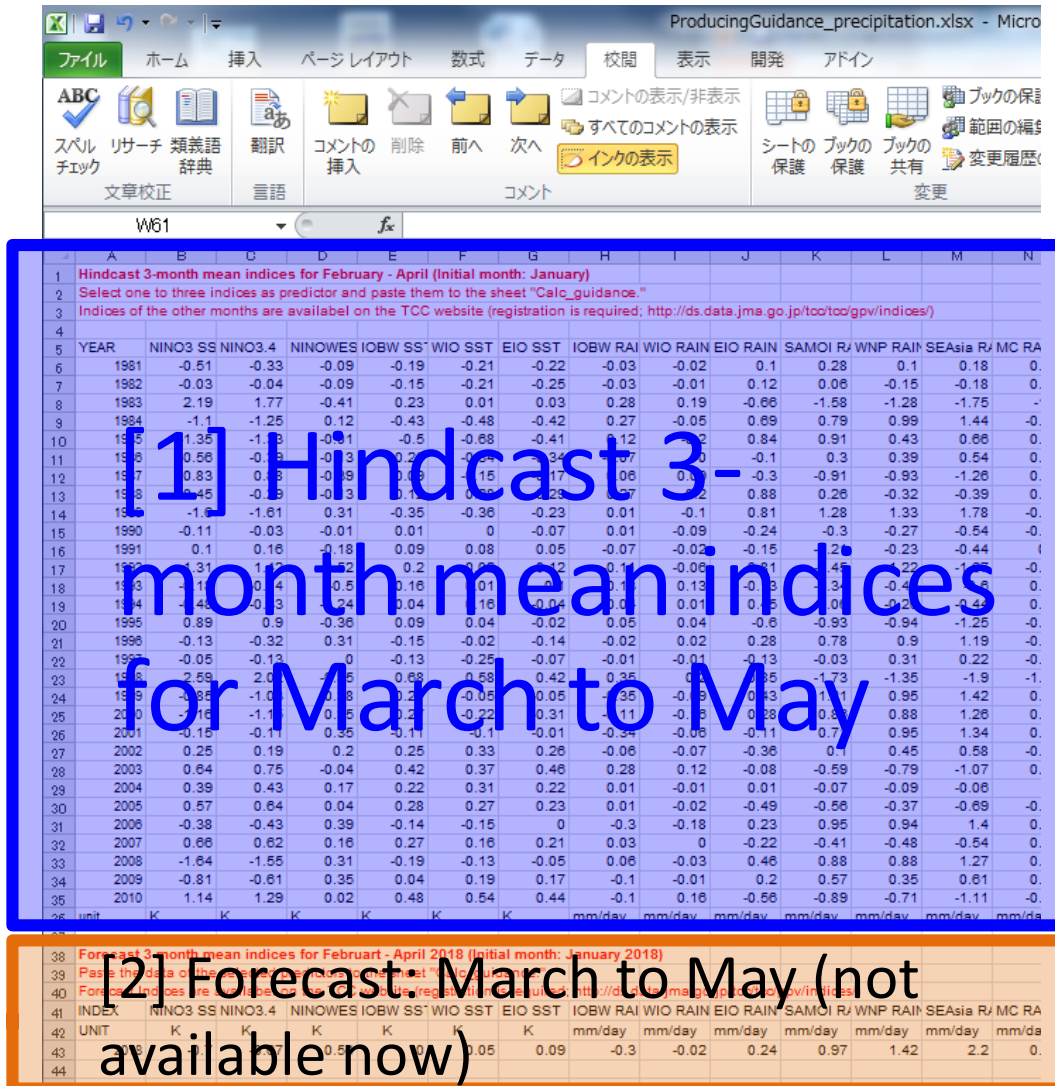

 $\blacktriangleright$   $\Box$ 

 $\left( \widehat{+}\right)$ 

 $\Box$ 

■ □ 凹 70% (-)

## Next, do not forget to change "target Forecast month" in the "Memopad for observation" tab

 $\Box$ 

 $\triangleright$   $\overline{\mathbb{F}}$ 

 $\left( \begin{smallmatrix} 4 \ 4 \end{smallmatrix} \right)$ 

■□凹 70% →

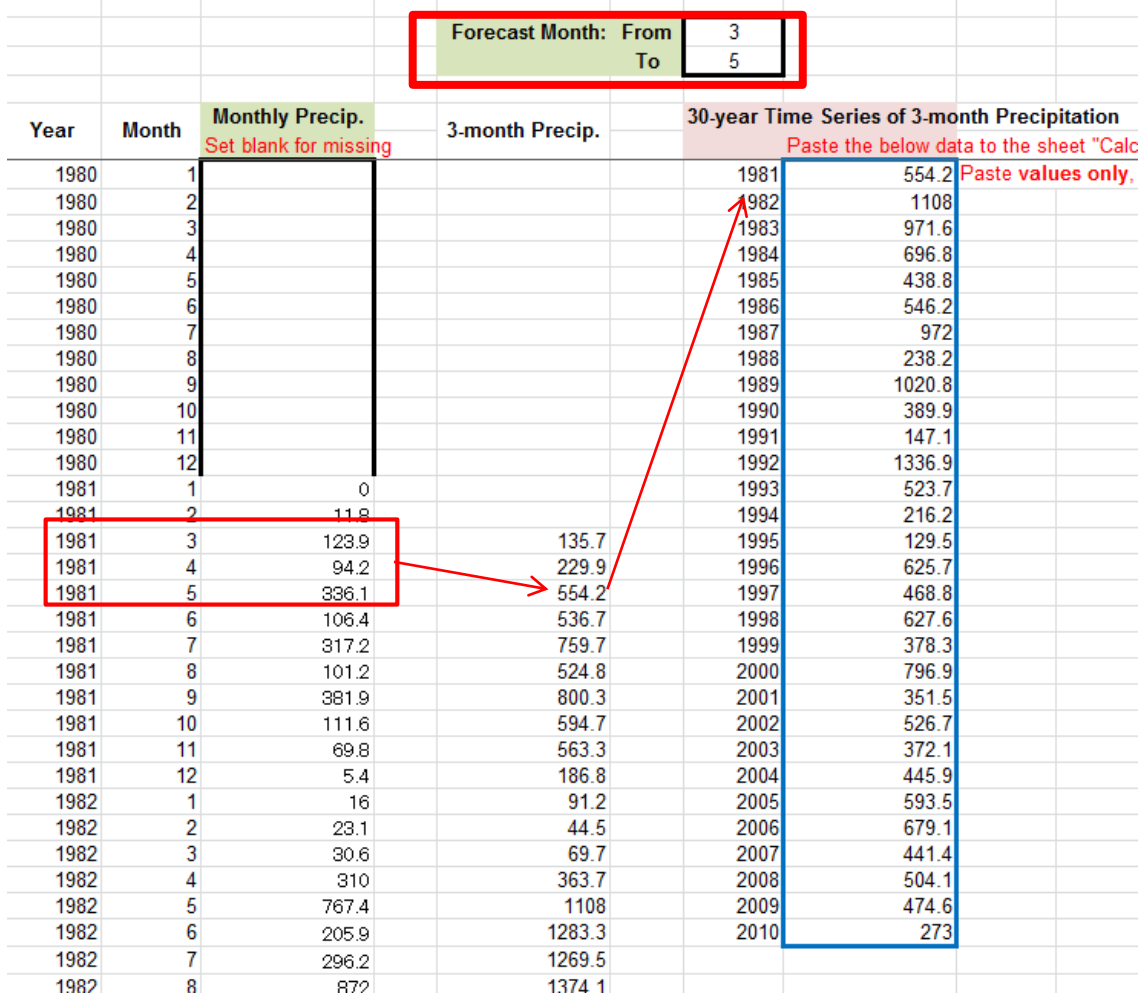

Predictor (FMA)

Memopad for observation

 $M + F$ 

コマン

Please find better predictors for individual 3 month. Do not use same predictors for another periods. Imagine the correlation and regression coefficients are different from season to season.

∏⊣∢

 $\blacktriangleright$  | I

 $\left( \begin{smallmatrix} \text{\small{-}}\end{smallmatrix} \right)$ 

 $\Box$ 

| 田口凹 70% ○

Verification / Memopad for observation Predictor (FMA) 2

62  $14.4+$ 

コマンド

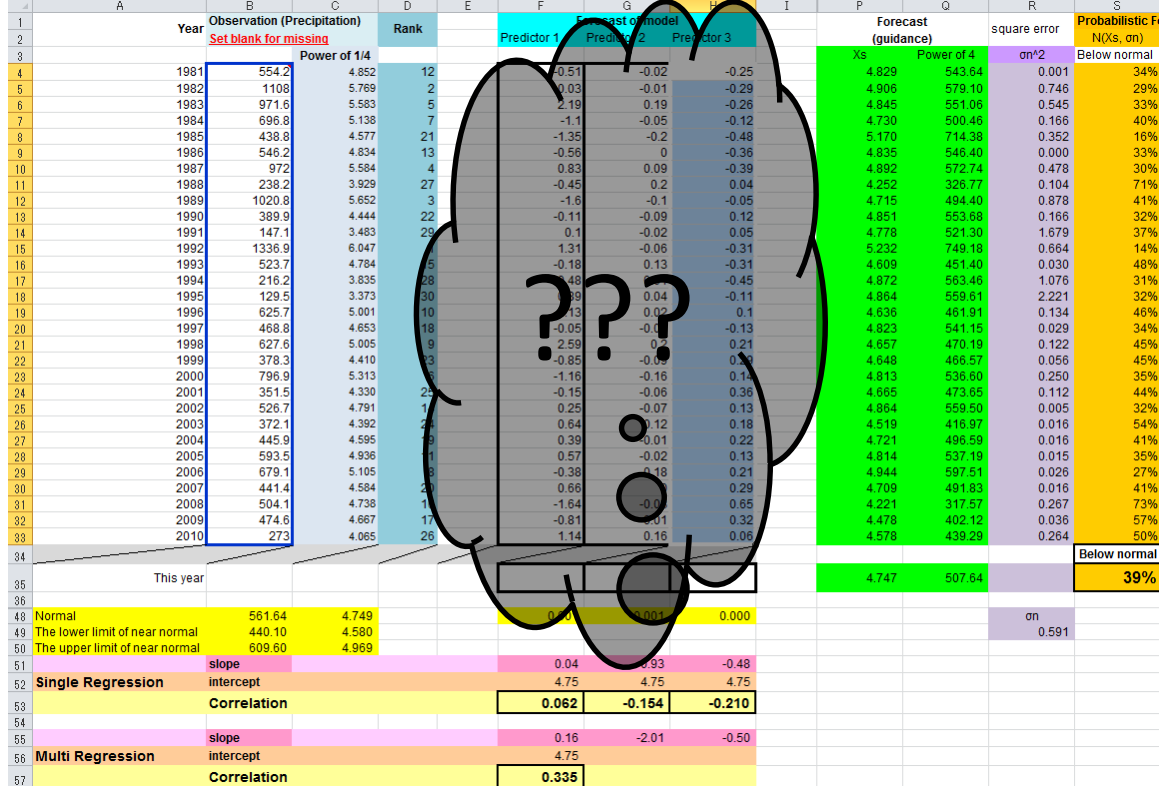

## That's it.